## Aqa science gcse homework login >>>CLICK HERE<<<

Aqa science gcse homework login

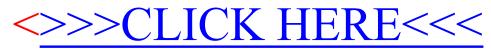